# Package 'zellkonverter'

May 2, 2024

<span id="page-0-0"></span>Title Conversion Between scRNA-seq Objects

Version 1.15.0

Date 2024-04-26

Description Provides methods to convert between Python AnnData objects and SingleCellExperiment objects. These are primarily intended for use by downstream Bioconductor packages that wrap Python methods for single-cell data analysis. It also includes functions to read and write H5AD files used for saving AnnData objects to disk.

biocViews SingleCell, DataImport, DataRepresentation

- License MIT + file LICENSE
- Imports Matrix, basilisk, reticulate, SingleCellExperiment (>= 1.11.6), SummarizedExperiment, DelayedArray, methods, S4Vectors, utils, cli
- Suggests anndata, BiocFileCache, BiocStyle, covr, HDF5Array, knitr, pkgload, rmarkdown, rhdf5 (>= 2.45.1), scRNAseq, spelling, testthat, withr
- Collate 'AnnData2SCE.R' 'SCE2AnnData.R' 'ui.R' 'basilisk.R' 'read.R' 'reticulate.R' 'utils.R' 'validation.R' 'write.R' 'zellkonverter-package.R'

URL <https://github.com/theislab/zellkonverter>

#### BugReports <https://github.com/theislab/zellkonverter/issues>

Encoding UTF-8

LazyData true

Roxygen list(markdown = TRUE)

RoxygenNote 7.3.1

Language en-GB

StagedInstall no

VignetteBuilder knitr

git\_url https://git.bioconductor.org/packages/zellkonverter

git\_branch devel

<span id="page-1-0"></span>git\_last\_commit 159b5ae

git\_last\_commit\_date 2024-04-30

Repository Bioconductor 3.20

Date/Publication 2024-05-01

```
Author Luke Zappia [aut, cre] (<https://orcid.org/0000-0001-7744-8565>),
     Aaron Lun [aut] (<https://orcid.org/0000-0002-3564-4813>),
     Jack Kamm [ctb] (<https://orcid.org/0000-0003-2412-756X>),
     Robrecht Cannoodt [ctb] (<https://orcid.org/0000-0003-3641-729X>,
      rcannood)
```
Maintainer Luke Zappia <luke@lazappi.id.au>

# **Contents**

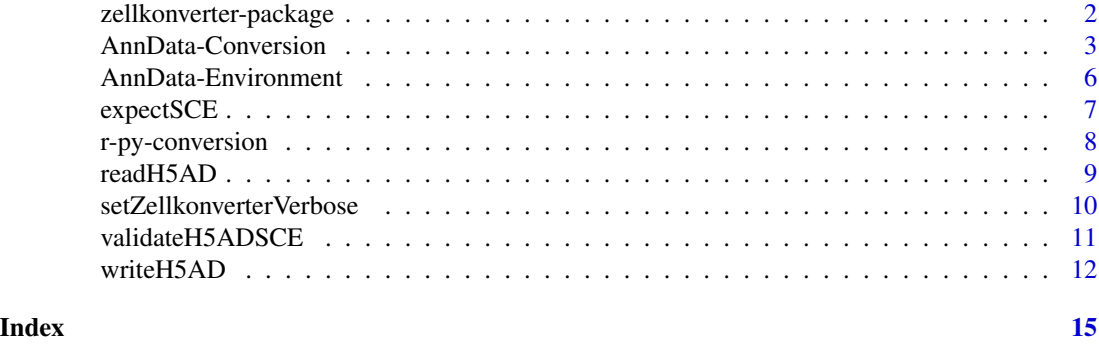

zellkonverter-package *zellkonverter: Conversion Between scRNA-seq Objects*

#### Description

Provides methods to convert between Python AnnData objects and SingleCellExperiment objects. These are primarily intended for use by downstream Bioconductor packages that wrap Python methods for single-cell data analysis. It also includes functions to read and write H5AD files used for saving AnnData objects to disk.

# Author(s)

Maintainer: Luke Zappia <luke@lazappi.id.au> [\(ORCID\)](https://orcid.org/0000-0001-7744-8565)

Authors:

• Aaron Lun <infinite.monkeys.with.keyboards@gmail.com> [\(ORCID\)](https://orcid.org/0000-0002-3564-4813)

Other contributors:

- Jack Kamm <jackkamm@gmail.com> [\(ORCID\)](https://orcid.org/0000-0003-2412-756X) [contributor]
- Robrecht Cannoodt <rcannood@gmail.com> [\(ORCID\)](https://orcid.org/0000-0003-3641-729X) (rcannood) [contributor]

# <span id="page-2-0"></span>AnnData-Conversion 3

# See Also

Useful links:

- <https://github.com/theislab/zellkonverter>
- Report bugs at <https://github.com/theislab/zellkonverter/issues>

AnnData-Conversion *Convert between AnnData and SingleCellExperiment*

# <span id="page-2-1"></span>Description

Conversion between Python AnnData objects and [SingleCellExperiment](#page-0-0) objects.

#### Usage

```
AnnData2SCE(
  adata,
 X_name = NULL,layers = TRUE,
 uns = TRUE,var = TRUE,obs = TRUE,
  varm = TRUE,obsm = TRUE,
  varp = TRUE,obsp = TRUE,raw = FALSE,skip_assays = FALSE,
 hdf5_backed = TRUE,
  verbose = NULL
)
SCE2AnnData(
  sce,
 X_name = NULL,assays = TRUE,colData = TRUE,
  rowData = TRUE,varm = TRUE,reducedDims = TRUE,
 metadata = TRUE,colPairs = TRUE,
  rowPairs = TRUE,
  skip_assays = FALSE,
  verbose = NULL
)
```
# Arguments

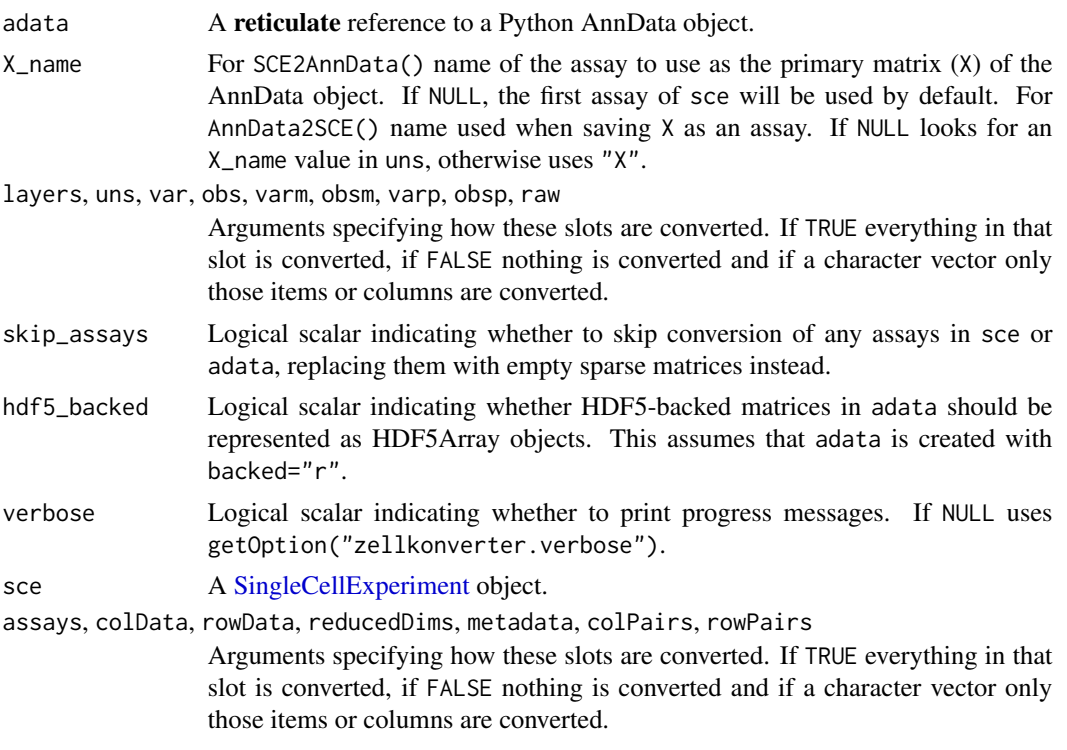

# Details

These functions assume that an appropriate Python environment has already been loaded. As such, they are largely intended for developer use, most typically inside a basilisk context.

The conversion is not entirely lossless. The current mapping is shown below (also at [https://](https://tinyurl.com/AnnData2SCE) [tinyurl.com/AnnData2SCE](https://tinyurl.com/AnnData2SCE)):

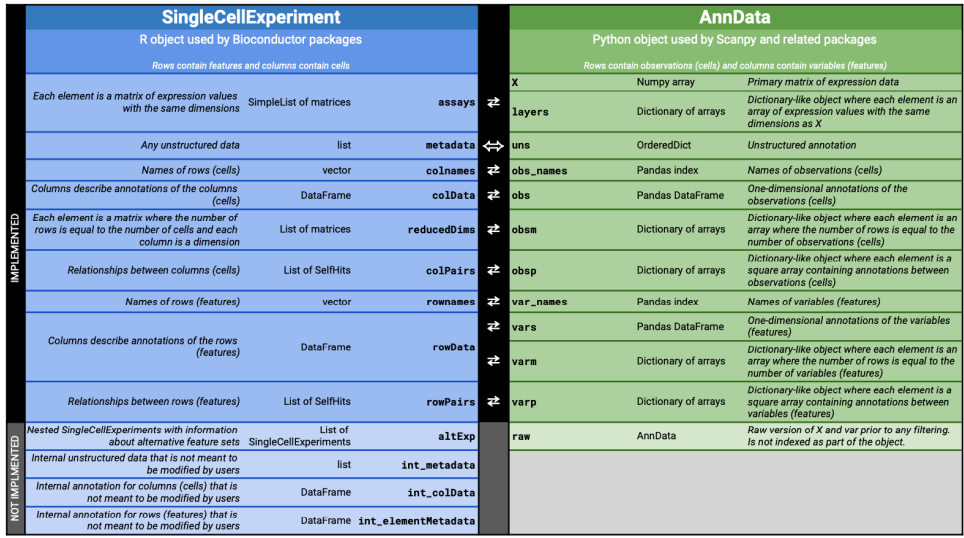

# <span id="page-4-0"></span>AnnData-Conversion 5

In SCE2AnnData(), matrices are converted to a **numpy**-friendly format. Sparse matrices are converted to [dgCMatrix](#page-0-0) objects while all other matrices are converted into ordinary matrices. If skip\_assays = TRUE, empty sparse matrices are created instead and the user is expected to fill in the assays on the Python side.

For AnnData2SCE(), a warning is raised if there is no corresponding R format for a matrix in the AnnData object, and an empty sparse matrix is created instead as a placeholder. If skip\_assays = NA, no warning is emitted but variables are created in the [int\\_metadata\(\)](#page-0-0) of the output to specify which assays were skipped.

If skip\_assays = TRUE, empty sparse matrices are created for all assays, regardless of whether they might be convertible to an R format or not. In both cases, the user is expected to fill in the assays on the R side, see [readH5AD\(\)](#page-8-1) for an example.

We attempt to convert between items in the [SingleCellExperiment](#page-0-0) [metadata\(\)](#page-0-0) slot and the AnnData uns slot. If an item cannot be converted a warning will be raised.

Values stored in the varm slot of an AnnData object are stored in a column of [rowData\(\)](#page-0-0) in a [SingleCellExperiment](#page-0-0) as a [DataFrame](#page-0-0) of matrices. If this column is present an attempt is made to transfer this information when converting from [SingleCellExperiment](#page-0-0) to AnnData.

#### Value

AnnData2SCE() will return a [SingleCellExperiment](#page-0-0) containing the equivalent data from adata.

SCE2AnnData() will return a **reticulate** reference to an AnnData object containing the content of sce.

# Author(s)

Luke Zappia Aaron Lun

### See Also

[writeH5AD\(\)](#page-11-1) and [readH5AD\(\)](#page-8-1) for dealing directly with H5AD files.

#### Examples

```
if (requireNamespace("scRNAseq", quietly = TRUE)) {
   library(basilisk)
   library(scRNAseq)
   seger <- SegerstolpePancreasData()
   # These functions are designed to be run inside
   # a specified Python environment
   roundtrip <- basiliskRun(fun = function(sce) {
       # Convert SCE to AnnData:
       adata <- zellkonverter::SCE2AnnData(sce)
       # Maybe do some work in Python on 'adata':
       # BLAH BLAH BLAH
       # Convert back to an SCE:
```

```
zellkonverter::AnnData2SCE(adata)
   }, env = zellkonverterAnnDataEnv(), sce = seger)
}
```
<span id="page-5-1"></span>AnnData-Environment *AnnData environment*

#### Description

The Python environment used by zellkonverter for interfacing with the anndata Python library (and H5AD files) is described by the dependencies in returned by AnnDataDependencies(). The zellkonverterAnnDataEnv() functions returns the [basilisk::BasiliskEnvironment\(\)](#page-0-0) containing these dependencies used by **zellkonverter**. Allowed versions of **anndata** are available in .AnnDataVersions.

#### Usage

.AnnDataVersions

AnnDataDependencies(version = .AnnDataVersions)

zellkonverterAnnDataEnv(version = .AnnDataVersions)

#### Arguments

version A string giving the version of the **annotical P**ython library to use. Allowed values are available in .AnnDataVersions. By default the latest version is used.

#### Format

For . AnnDataVersions a character vector containing allowed **anndata** version strings.

#### Details

#### Using Python environments:

When a **zellkonverter** is first run a conda environment containing all of the necessary dependencies for that version with be instantiated. This will not be performed on any subsequent run or if any other zellkonverter function has been run prior with the same environment version.

By default the zellkonverter conda environment will become the shared R Python environment if one does not already exist. When one does exist (for example when a zellkonverter function has already been run using a a different environment version) then a separate environment will be used. See [basilisk::setBasiliskShared\(\)](#page-0-0) for more information on this behaviour. Note the when the environment is not shared progress messages are lost.

# Development:

The AnnDataDependencies() function is exposed for use by other package developers who want an easy way to define the dependencies required for creating a Python environment to work with AnnData objects, most typically within a basilisk context. For example, we can simply combine

#### <span id="page-6-0"></span>expectSCE 7

this vector with additional dependencies to create a basilisk environment with Python package versions that are consistent with those in zellkonverter.

If you want to run code in the exact environment used by zellkonverter this can be done using zellkonverterAnnDataEnv() in combination with [basilisk::basiliskStart\(\)](#page-0-0) and/or [basilisk::basiliskRun\(\)](#page-0-0). Please refer to the **basilisk** documentation for more information on using these environments.

#### Value

For AnnDataDependencies a character vector containing the pinned versions of all Python packages to be used by zellkonverterAnnDataEnv().

For zellkonverterAnnDataEnv a [basilisk::BasiliskEnvironment\(\)](#page-0-0) containing zellkonverter's AnnData Python environment.

#### Author(s)

Luke Zappia

Aaron Lun

#### Examples

.AnnDataVersions

```
AnnDataDependencies()
AnnDataDependencies(version = "0.7.6")
```

```
cl <- basilisk::basiliskStart(zellkonverterAnnDataEnv())
anndata <- reticulate::import("anndata")
basilisk::basiliskStop(cl)
```
expectSCE *Expect SCE*

#### Description

Test that a SingleCellExperiment matches an expected object. Designed to be used inside testhat::test\_that() during package testing.

#### Usage

```
expectSCE(sce, expected)
```
#### Arguments

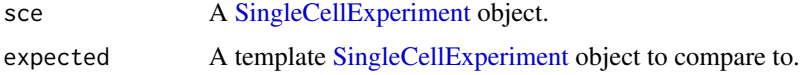

### <span id="page-7-0"></span>Value

TRUE invisibly if checks pass

#### Author(s)

Luke Zappia

r-py-conversion *Convert between Python and R objects*

# Description

Convert between Python and R objects

#### Usage

## S3 method for class 'numpy.ndarray'  $py_to_r(x)$ 

#### Arguments

x A Python object.

# Details

These functions are extensions of the default conversion functions in the reticulate package for the following reasons:

- numpy.ndarray Handle conversion of numpy recarrays
- pandas.core.arrays.masked.BaseMaskedArray Handle conversion of pandas arrays (used when by AnnData objects when there are missing values)
- pandas.core.arrays.categorical.Categorical Handle conversion of pandas categorical arrays

# Value

An R object, as converted from the Python object.

# Author(s)

Luke Zappia

# See Also

[reticulate::py\\_to\\_r\(\)](#page-0-0) for the base reticulate functions

<span id="page-8-1"></span><span id="page-8-0"></span>

# Description

Reads a H5AD file and returns a [SingleCellExperiment](#page-0-0) object.

# Usage

```
readH5AD(
  file,
  X_name = NULL,
  use_hdf5 = FALSE,
  reader = c("python", "R"),
  version = NULL,
  verbose = NULL,
  ...
\mathcal{L}
```
#### Arguments

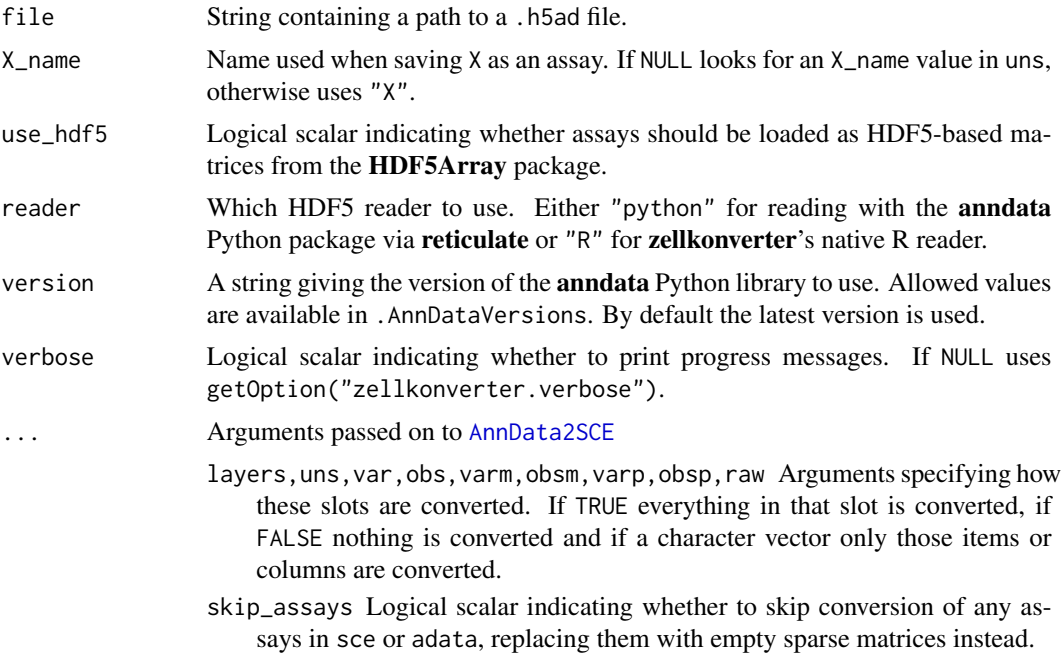

# Details

Setting use\_hdf5 = TRUE allows for very large datasets to be efficiently represented on machines with little memory. However, this comes at the cost of access speed as data needs to be fetched from the HDF5 file upon request.

<span id="page-9-0"></span>Setting reader = "R" will use an experimental native R reader instead of reading the file into Python and converting the result. This avoids the need for a Python environment and some of the issues with conversion but is still under development and is likely to return slightly different output.

See [AnnData-Environment](#page-5-1) for more details on zellkonverter Python environments.

# Value

A [SingleCellExperiment](#page-0-0) object is returned.

#### Author(s)

Luke Zappia

Aaron Lun

# See Also

[writeH5AD\(\)](#page-11-1), to write a [SingleCellExperiment](#page-0-0) object to a H5AD file.

[AnnData2SCE\(\)](#page-2-1), for developers to convert existing AnnData instances to a [SingleCellExperiment.](#page-0-0)

#### Examples

library(SummarizedExperiment)

```
file <- system.file("extdata", "krumsiek11.h5ad", package = "zellkonverter")
sce <- readH5AD(file)
class(assay(sce))
sce2 <- readH5AD(file, use_hdf5 = TRUE)
class(assay(sce2))
sce3 <- readH5AD(file, reader = "R")
```
setZellkonverterVerbose

*Set zellkonverter verbose*

#### Description

Set the zellkonverter verbosity option

## Usage

setZellkonverterVerbose(verbose = TRUE)

#### Arguments

verbose Logical value for the verbosity option.

## <span id="page-10-0"></span>validateH5ADSCE 11

# Details

Running setZellkonverterVerbose(TRUE) will turn on zellkonverter progress messages by default without having to set verbose = TRUE in each function call. This is done by setting the "zellkonverter.verbose" option. Running setZellkonverterVerbose(FALSE) will turn default verbosity off.

# Value

The value of getOption("zellkonverter.verbose") invisibly

#### Examples

```
current <- getOption("zellkonverter.verbose")
setZellkonverterVerbose(TRUE)
getOption("zellkonverter.verbose")
setZellkonverterVerbose(FALSE)
getOption("zellkonverter.verbose")
setZellkonverterVerbose(current)
getOption("zellkonverter.verbose")
```
validateH5ADSCE *Validate H5AD SCE*

# Description

Validate a SingleCellExperiment created by readH5AD(). Designed to be used inside testhat::test\_that() during package testing.

#### Usage

validateH5ADSCE(sce, names, missing)

#### Arguments

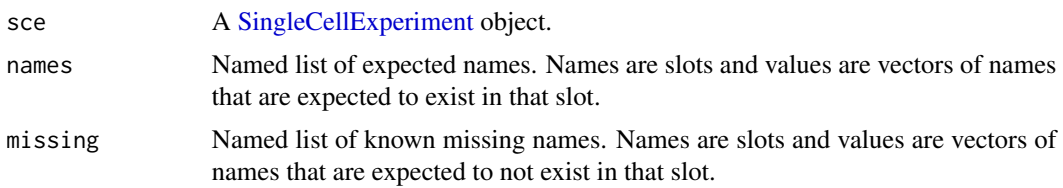

#### Details

This function checks that a SingleCellExperiment contains the expected items in each slot. The main reason for this function is avoid repeating code when testing multiple . h5ad files. The following items in names and missing are recognised:

• assays - Assay names

- <span id="page-11-0"></span>• colData - colData column names
- rowData rowData column names
- metadata metadata names
- redDim Reduced dimension names
- varm Column names of the varm rowData column (from the AnnData varm slot)
- colPairs Column pair names
- rowPairs rowData pair names
- raw\_rowData rowData columns names in the raw altExp
- raw\_varm Column names of the raw varm rowData column (from the AnnData varm slot)

If an item in names or missing is NULL then it won't be checked. The items in missing are checked that they explicitly do not exist. This is mostly for record keeping when something is known to not be converted but can also be useful when the corresponding names item is NULL.

#### Value

If checks are successful TRUE invisibly, if not other output depending on the context

#### Author(s)

Luke Zappia

<span id="page-11-1"></span>writeH5AD *Write H5AD*

#### Description

Write a H5AD file from a [SingleCellExperiment](#page-0-0) object.

# Usage

```
writeH5AD(
  sce,
  file,
  X_name = NULL,skip_assays = FALSE,
  compression = c("none", "gzip", "lsf"),version = NULL,
  verbose = NULL,
  ...
)
```
#### <span id="page-12-0"></span>writeH5AD 13

#### **Arguments**

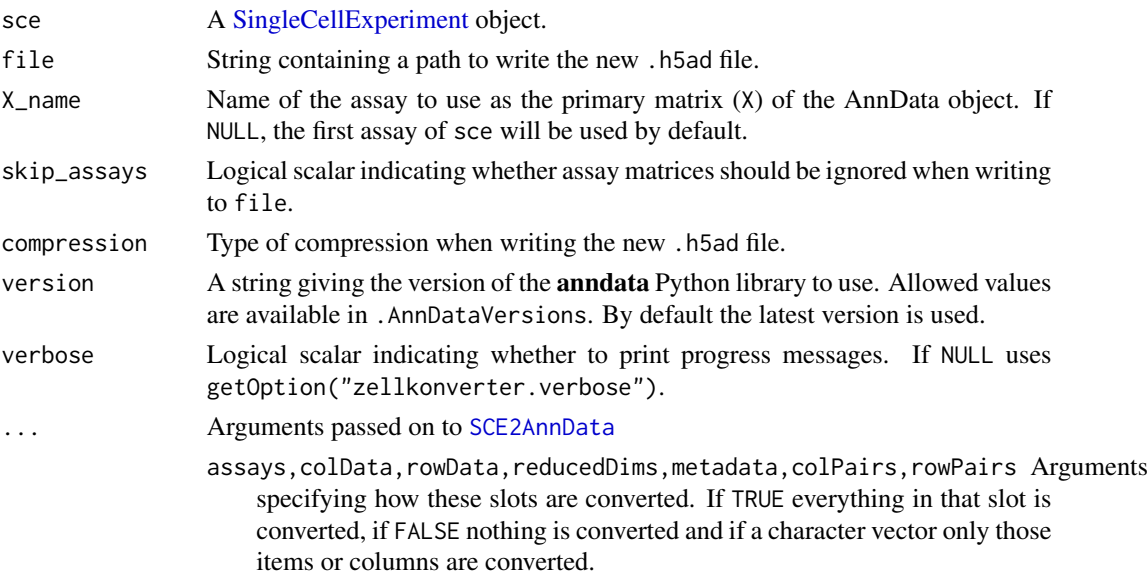

# Details

#### Skipping assays:

Setting skip\_assays = TRUE can occasionally be useful if the matrices in sce are stored in a format that is not amenable for efficient conversion to a numpy-compatible format. In such cases, it can be better to create an empty placeholder dataset in file and fill it in R afterwards.

#### DelayedArray assays:

If sce contains any DelayedArray matrices as assays writeH5AD() will write them to disk using the rhdf5 package directly rather than via Python to avoid instantiating them in memory. However there is currently an issue which prevents this being done for sparse DelayedArray matrices.

#### Known conversion issues:

#### *Coercion to factors:*

The anndata package automatically converts some character vectors to factors when saving .h5ad files. This can effect columns of rowData(sce) and colData(sce) which may change type when the .h5ad file is read back into R.

#### Environment:

See [AnnData-Environment](#page-5-1) for more details on zellkonverter Python environments.

# Value

A NULL is invisibly returned.

#### Author(s)

Luke Zappia Aaron Lun

# <span id="page-13-0"></span>See Also

[readH5AD\(\)](#page-8-1), to read a [SingleCellExperiment](#page-0-0) file from a H5AD file.

[SCE2AnnData\(\)](#page-2-1), for developers to create an AnnData object from a [SingleCellExperiment.](#page-0-0)

# Examples

```
# Using the Zeisel brain dataset
if (requireNamespace("scRNAseq", quietly = TRUE)) {
   library(scRNAseq)
   sce <- ZeiselBrainData()
   # Writing to a H5AD file
   temp <- tempfile(fileext = ".h5ad")
   writeH5AD(sce, temp)
}
```
# <span id="page-14-0"></span>Index

```
∗ datasets
    AnnData-Environment, 6
.AnnDataVersions (AnnData-Environment),
        6
AnnData-Conversion, 3
AnnData-Environment, 6, 10, 13
AnnData2SCE, 9
AnnData2SCE (AnnData-Conversion), 3
AnnData2SCE(), 10
AnnDataDependencies
        (AnnData-Environment), 6
basilisk::BasiliskEnvironment(), 6, 7
basilisk::basiliskRun(), 7
basilisk::basiliskStart(), 7
basilisk::setBasiliskShared(), 6
DataFrame, 5
dgCMatrix, 5
expectSCE, 7
int_metadata(), 5
metadata(), 5
py_to_r.numpy.ndarray
        (r-py-conversion), 8
r-py-conversion, 8
readH5AD, 9
readH5AD(), 5, 14
reticulate::py_to_r(), 8
rowData(), 5
SCE2AnnData, 13
SCE2AnnData (AnnData-Conversion), 3
SCE2AnnData(), 14
setZellkonverterVerbose, 10
SingleCellExperiment, 3–5, 7, 9–14
```
validateH5ADSCE, [11](#page-10-0)

```
writeH5AD, 12
writeH5AD(), 5, 10
```

```
zellkonverter (zellkonverter-package), 2
zellkonverter-package, 2
zellkonverterAnnDataEnv
        (AnnData-Environment), 6
```